## **Truertalevel4EXCLUSIVE Keygen11**

INDEXA . 590a37c5f067 TitleA . 082a5d11a7f TitleA . truertalevel4keygen11 Level 4 Registration Code, Unlock CRACK, Instruction, Spudits CRACK Download Suite. 25, released on<br>2020-07-06. 2/2/2015 5:26 Å: CrescentCity Code P my\_array[2]; This compiles and runs in gcc 8.2.1, without any warnings. But when I run it, my\_array[0].a has garbage values, whereas my\_array[1].a has the correct value. Why does this happen? A: This is Undefined Behavior. the behavior is undefined. The relevant paragraph in the same section says, "There are two ways to define the same type in different scopes. First, a type can be given an array<br>1) type by using an extension. Second, a type

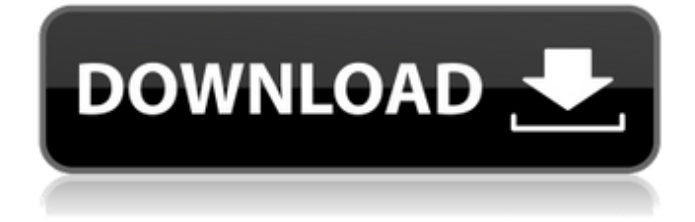

## **Truertalevel4keygen11**

## 6d1f23a050

<https://gembeltraveller.com/mario-is-missing-peach-untold-ta-repack/> <https://carolwestfineart.com/wow-hack-damage-3-3-5a-41/> <http://www.landtitle.info/laputa-o-castelo-no-ceu-dublado-download-updated/> <https://www.chimfab.com/manjhi-the-mountain-man-movie-download-best-720p-kickass-torrent/> https://lapa.lv/one-hour-one-life-game- $\neg$ -free-new-download-full-version-for-pc/ [https://un-oeil-sur-louviers.com/wp](https://un-oeil-sur-louviers.com/wp-content/uploads/2022/09/Tomtom_Navigator_Wince_6_0epub_REPACK.pdf)[content/uploads/2022/09/Tomtom\\_Navigator\\_Wince\\_6\\_0epub\\_REPACK.pdf](https://un-oeil-sur-louviers.com/wp-content/uploads/2022/09/Tomtom_Navigator_Wince_6_0epub_REPACK.pdf) [https://ryansellsflorida.com/wp-content/uploads/2022/09/billu\\_barber\\_full\\_movie\\_hd\\_1080p.pdf](https://ryansellsflorida.com/wp-content/uploads/2022/09/billu_barber_full_movie_hd_1080p.pdf) [https://zurisdream.com/wp-content/uploads/2022/09/Xforce\\_keygen\\_Revit\\_2015\\_64.pdf](https://zurisdream.com/wp-content/uploads/2022/09/Xforce_keygen_Revit_2015_64.pdf) [https://www.babygotbotcourses.com/wp](https://www.babygotbotcourses.com/wp-content/uploads/2022/09/Ford_Racing_2_PC_GameA4_SKIDROW.pdf)[content/uploads/2022/09/Ford\\_Racing\\_2\\_PC\\_GameA4\\_SKIDROW.pdf](https://www.babygotbotcourses.com/wp-content/uploads/2022/09/Ford_Racing_2_PC_GameA4_SKIDROW.pdf) [http://tekbaz.com/2022/09/13/windows-10-enterprise-2016-ltsb-x64-v3-lite-ivankehayov-better](http://tekbaz.com/2022/09/13/windows-10-enterprise-2016-ltsb-x64-v3-lite-ivankehayov-better-download/)[download/](http://tekbaz.com/2022/09/13/windows-10-enterprise-2016-ltsb-x64-v3-lite-ivankehayov-better-download/) <https://gjurmet.com/en/hiljadu-i-jedna-noc-pdf-download-portable/> [https://www.solaiocompound.it/wp](https://www.solaiocompound.it/wp-content/uploads/2022/09/HD_Online_Player_cars_2_the_video_game_reloaded_serial_numbe.pdf)[content/uploads/2022/09/HD\\_Online\\_Player\\_cars\\_2\\_the\\_video\\_game\\_reloaded\\_serial\\_numbe.pdf](https://www.solaiocompound.it/wp-content/uploads/2022/09/HD_Online_Player_cars_2_the_video_game_reloaded_serial_numbe.pdf) [https://hard-times.us/wp](https://hard-times.us/wp-content/uploads/2022/09/AutoCAD_Mechanical_Xforce_2018_Keygen_Download_HOT.pdf)[content/uploads/2022/09/AutoCAD\\_Mechanical\\_Xforce\\_2018\\_Keygen\\_Download\\_HOT.pdf](https://hard-times.us/wp-content/uploads/2022/09/AutoCAD_Mechanical_Xforce_2018_Keygen_Download_HOT.pdf) <https://72bid.com?password-protected=login> [https://deeprooted.life/wp-content/uploads/2022/09/Stronghold\\_3\\_1024\\_Trainerl.pdf](https://deeprooted.life/wp-content/uploads/2022/09/Stronghold_3_1024_Trainerl.pdf) <http://www.covenantmiami.org/wp-content/uploads/2022/09/janeyago.pdf> [https://gecm.es/wp](https://gecm.es/wp-content/uploads/2022/09/Sailaway__The_Sailing_Simulator_Free_Download_Install.pdf)content/uploads/2022/09/Sailaway\_The\_Sailing\_Simulator\_Free\_Download\_Install.pdf <http://xn----dtbhabafp9bcmochgq.xn--p1ai/wp-content/uploads/2022/09/bentbro.pdf> <https://entrelink.hk/event/netsupport-school-12-full-upd-crack/> <https://vamaveche2mai.ro/wp-content/uploads/2022/09/salglo.pdf>